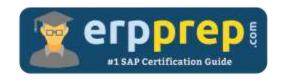

# C\_TS450\_2020

SAP S/4HANA Sourcing and Procurement Upskilling Certification Questions & Answers

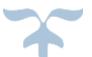

https://www.erpprep.com/sap-hana-certification/sap-s-4hana-sourcing-and-procurement-upskillingerp-experts

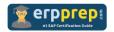

## C\_TS450\_2020 Practice Test

ERPPrep.com's C\_TS450\_2020 PDF is a comprehensive compilation of questions and answers that have been developed by our team of SAP S/4HANA Sourcing and Procurement Upskilling experts and experienced professionals. To prepare for the actual exam, all you need is to study the content of this exam questions. You can identify the weak area with our premium C\_TS450\_2020 practice exams and help you to provide more focus on each syllabus topic covered. This method will help you to boost your confidence to pass the SAP S/4HANA Sourcing and Procurement Upskilling certification with a better score.

## C\_TS450\_2020 Questions and Answers Set

#### Question: 1

What does the material type influence in the material master in Materials Management?

There are 2 correct answers to this question.

- a) Quantity and value update
- b) Account group
- c) Procurement type
- d) MRP type

Answer: a, c

#### Question: 2

You want to maintain the settings for the "default values for purchasing" (EVO) parameter in Materials Management.

Which document type can you assign for the order acknowledgment requirement in the Indicator tab?

Please choose the correct answer.

- a) Reservation
- b) Request for quotation
- c) Scheduling agreement
- d) Purchase requisition

Answer: c

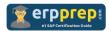

#### Question: 3

Which of the following reflect SAP Fiori design?

There are 3 correct answers to this question.

- a) Information architecture
- b) Design thinking methodology
- c) Interaction patterns
- d) Visual design
- e) Unified user interface design

Answer: a, c, d

#### Question: 4

You convert a purchase requisition to a purchase order. What can you assign to the purchase requisition to be used as a source of supply in Materials Management?

There are 2 correct answers to this question.

- a) Quota arrangement
- b) Info record
- c) Desired vendor
- d) Contract

Answer: b, d

#### Question: 5

Which functions are available in the SAP Fiori Manage Purchase Requisitions app?

There are 2 correct answers to this question.

- a) Propose available sources of supply.
- b) Display the supplier's contact details.
- c) Attach documents to purchase requisitions.
- d) Delete purchase requisitions.

Answer: a, b

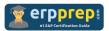

#### Question: 6

What controls whether lists are displayed using the SAP List Viewer or ALV grid control in SAP ERP standard reports?

There are 2 correct answers to this question.

- a) The selection parameters
- b) The transaction code
- c) The scope-of-list parameter
- d) User parameter ME\_USE\_GRID

Answer: c, d

#### Question: 7

When is a vendor consignment liability posted in Materials Management? Please choose the correct answer.

- a) When goods are received from vendor
- b) When goods are transferred between storage locations
- c) When goods are issued to a cost center
- d) When goods are transferred between stock types

Answer: c

#### Question: 8

What setting is defined with a movement type in Materials Management? Please choose the correct answer.

- a) Account group
- b) Account modification
- c) Valuation area
- d) Valuation class

Answer: b

#### Question: 9

Which indicators do you set to allow evaluated receipt settlement in Materials Management?

There are 2 correct answers to this question.

- a) Auto-generation of purchase order at time of goods receipt in the movement type
- b) Automatic purchase order in the vendor master
- c) Automatic settlement of goods received in the vendor
- d) Goods receipt based invoice verification in the purchase order

Answer: c, d

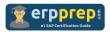

Question: 10

When the procurement process is without a material master in Materials Management, to which configuration element can you assign a valuation class?

Please choose the correct answer.

- a) Item category
- b) Valuation area
- c) Material type
- d) Material group

Answer: d

### Full Online Practice of C\_TS450\_2020 Certification

ERPPREP.COM presents authentic, genuine and valid practice exams for SAP S/4HANA Sourcing and Procurement Upskilling Certification, which is similar to actual exam. We promise 100% success in very first attempt. We recommend going ahead with our online practice exams to perform outstandingly in the actual exam. We suggest to identify your weak area from our premium practice exams and give more focus by doing practice with SAP system. You can continue this cycle till you achieve 100% with our practice exams. Our technique helps you to score better in the final C\_TS450\_2020 exam.

Start Online practice of C\_TS450\_2020 Exam by visiting URL

https://www.erpprep.com/sap-hana-certification/sap-s-4hana-sourcingand-procurement-upskilling-erp-experts